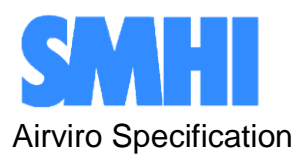

Appendix <sup>C</sup>

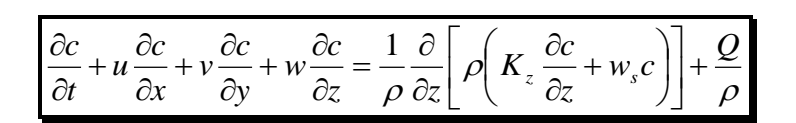

# **Airviro Specification v3.20**

**Part II: Appendices**

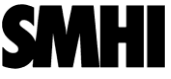

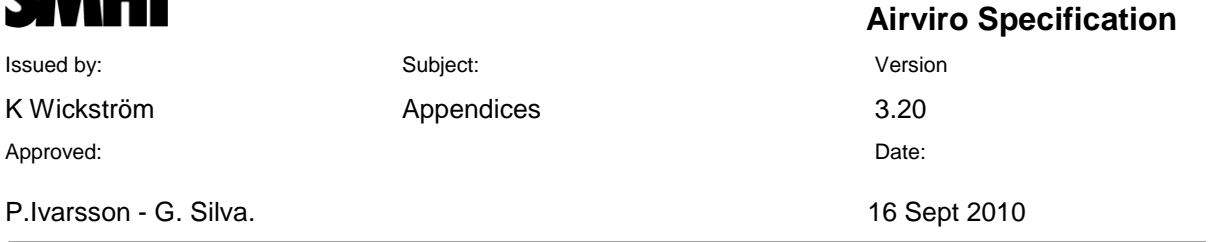

**Airviro Specification v3.20**

# **Part II: Appendices**

#### **Amendments**

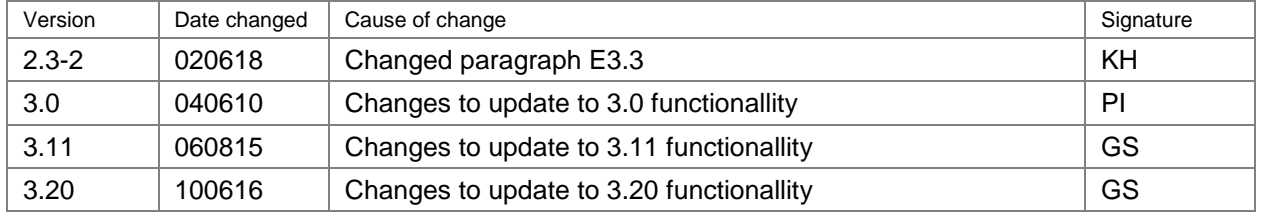

Swedish Meteorological and Hydrological Institute, SE-601 76 Norrköping, Sweden Page 2 (20) Phone: +46-11 495 8000, Fax: +46-11 495 8001

# **Contents**

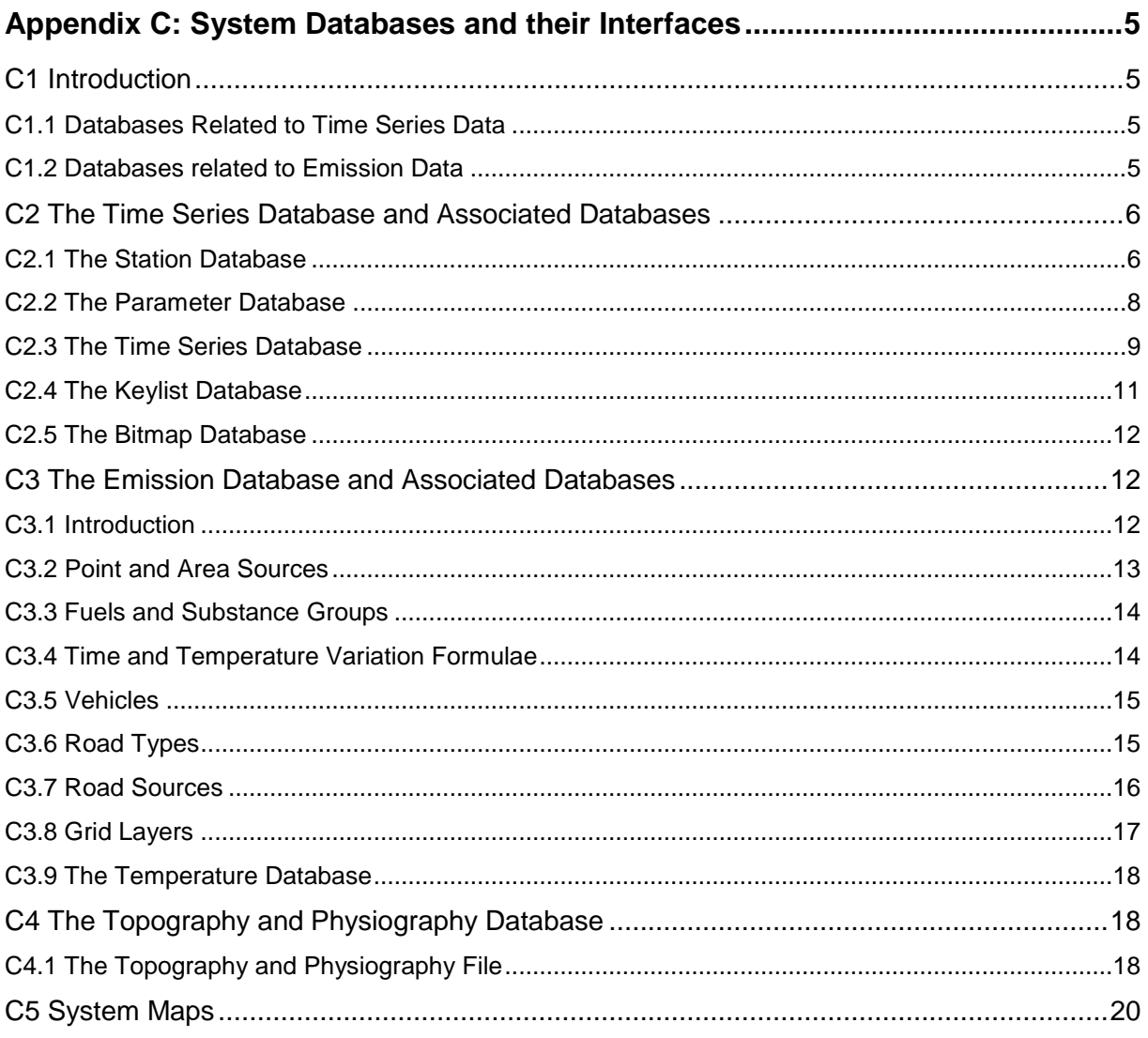

# **Appendix C: System Databases and their Interfaces**

# **C1 Introduction**

The whole Airviro system is based on a large number of databases. From the customers point of view the most useful ones are either to do with time series data or emission data. A concise list of these databases is found below:

## **C1.1 Databases Related to Time Series Data**

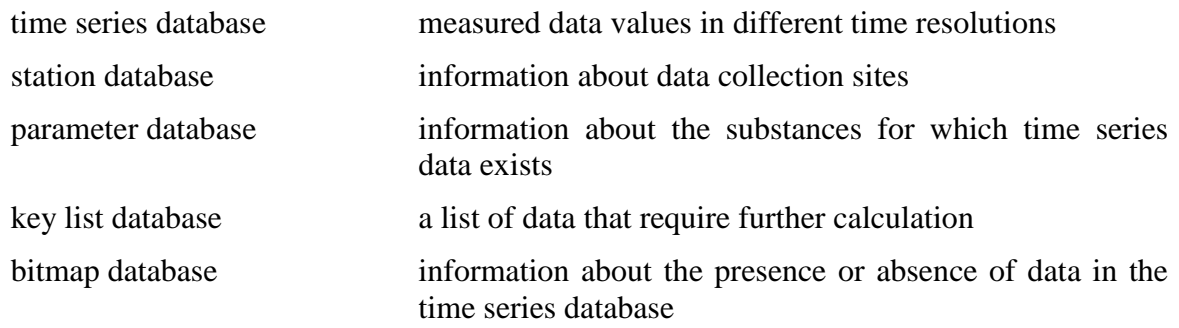

## **C1.2 Databases related to Emission Data**

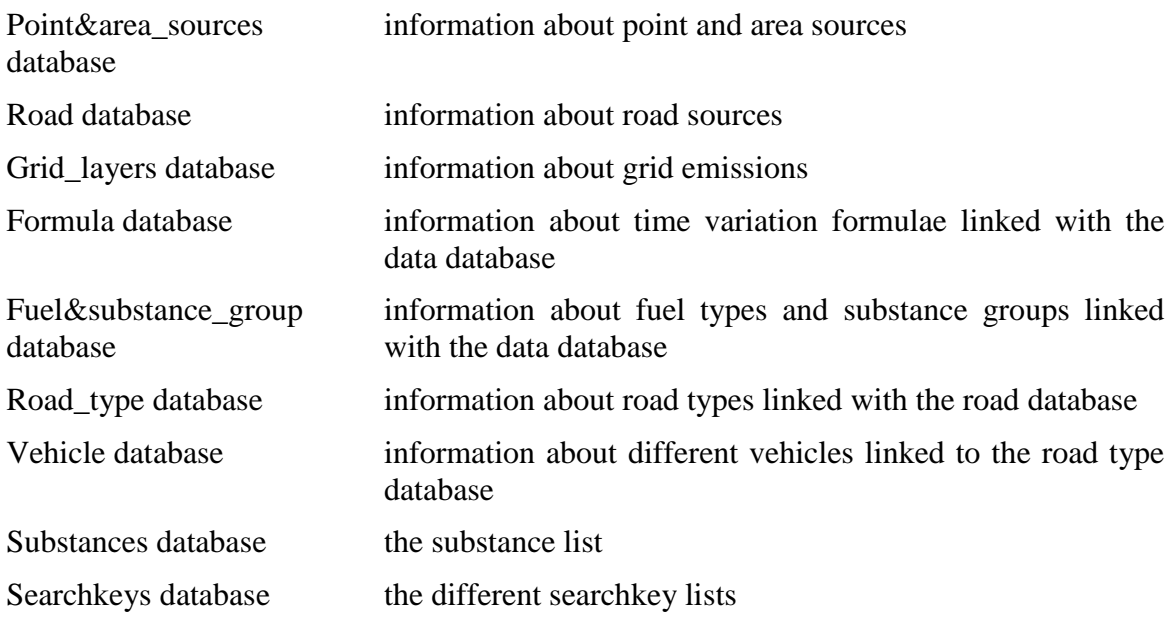

## **C2 The Time Series Database and Associated Databases**

## **C2.1 The Station Database**

The Airviro station database is used to describe a station that will be used to represent a data collection site. If the data is to be loaded manually into the time series database then the information required for the associated station is minimal, but if automatic data collection is going to take place some more detailed information is required. However, the station database does not contain any detailed information about how to retrieve data from the logger. This is handled completely by the external protocols started by the data collection daemon **cold** (see *Appendix B3.2*), and in this case the main purpose of the station database is to control when the external protocols are to be run and what resources they need. It also keeps statistics about failed collection attempts.

The ASCII interface to the station database is the command **stndb**, but an interface exists in the Indico Administration module. The following fields should always be defined for each station in the station database:

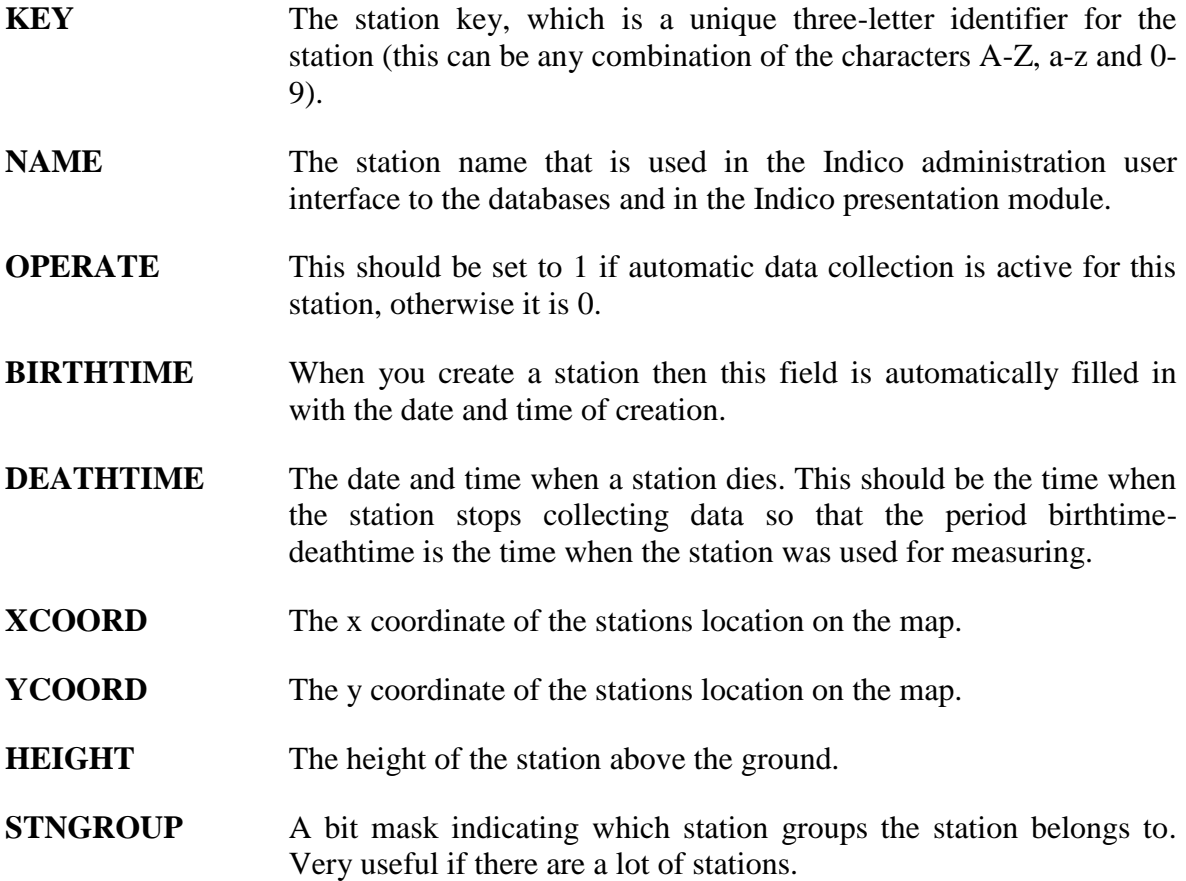

The following fields must also be specified if the station is going to be used in conjunction with automatic data collection:

#### **LOGGING** This should be set to 1 if a log file of all the transactions with the station is to be kept, otherwise 0

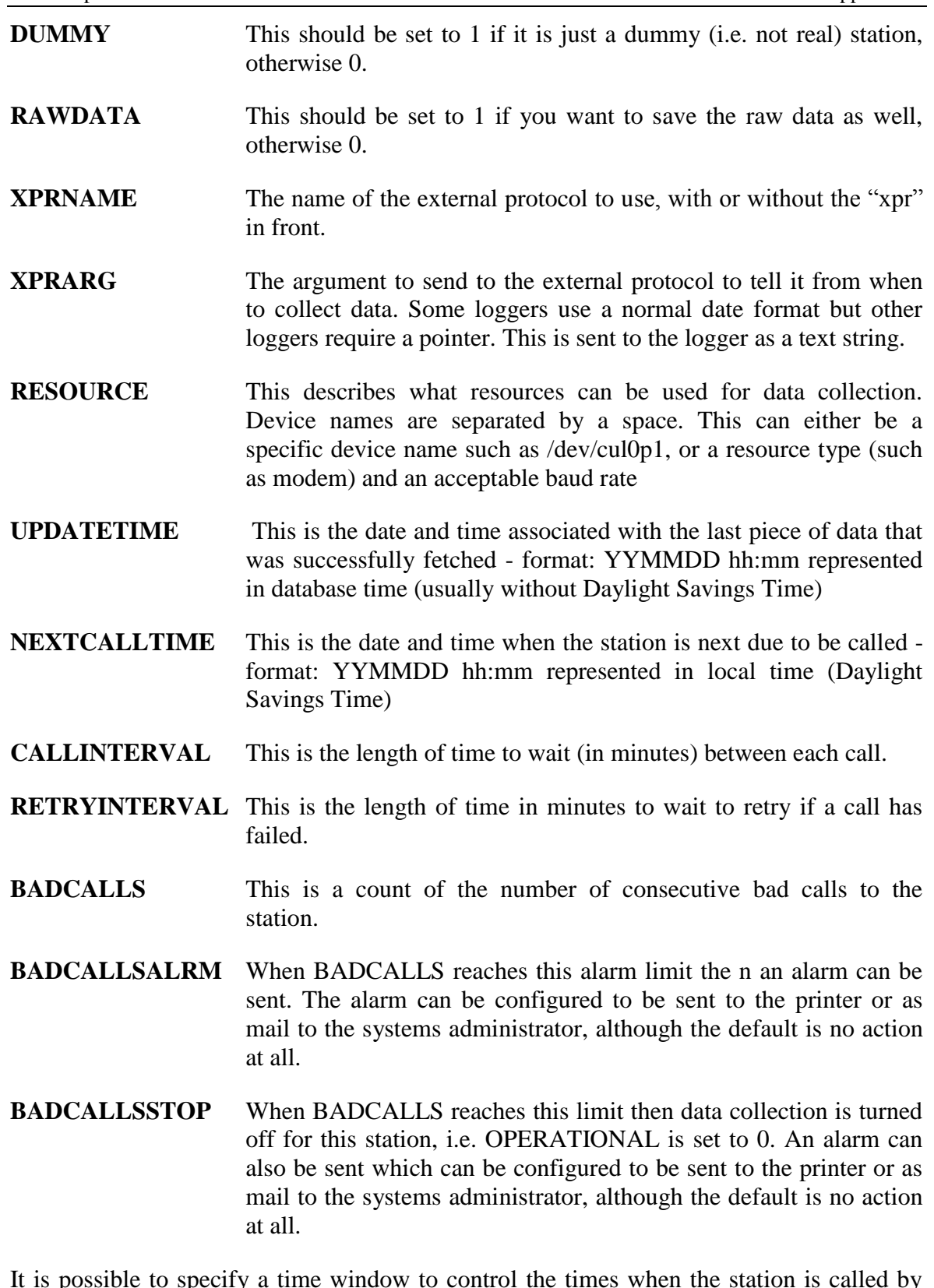

It is possible to specify a time window to control the times when the station is called by placing restrictions on the days, hours or minutes to call. Intervals are specified with a e.g. "0-3", and are separated with a comma. An asterisk (\*) implies all options.

**CALLWEEKDAYS** Here the days of the week to call in are specified, The days are represented by the number 0-6, where 0 is Sunday.

**CALLHOURS** Here the hours to call in are specified using the 24 hour clock.

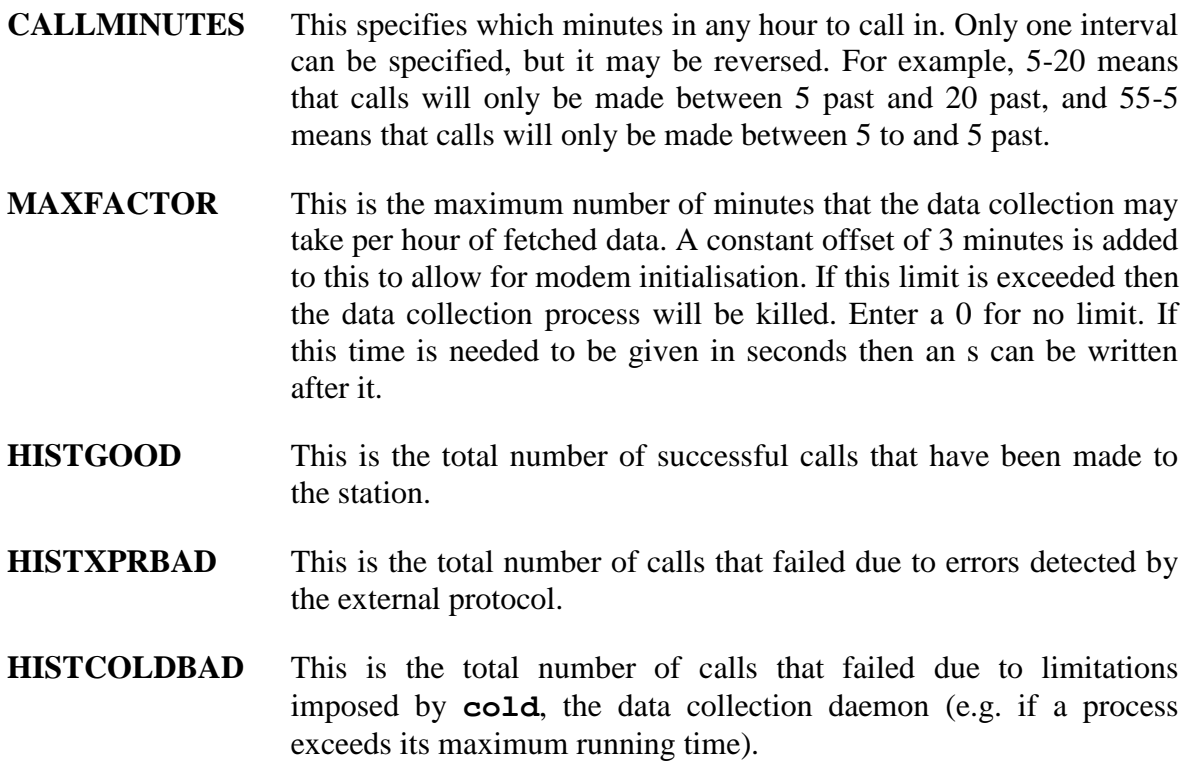

#### **C2.2 The Parameter Database**

The Airviro parameter database is used to store all attributes for specific parameters. Data that is to be stored in the time series database must always be linked to a parameter. The same parameter definitions are used by all stations. The ASCII interface to the parameter database is the command **pardb** but there is also an interface in the Indico Administration module. The following fields can be specified for each record in the parameter database:

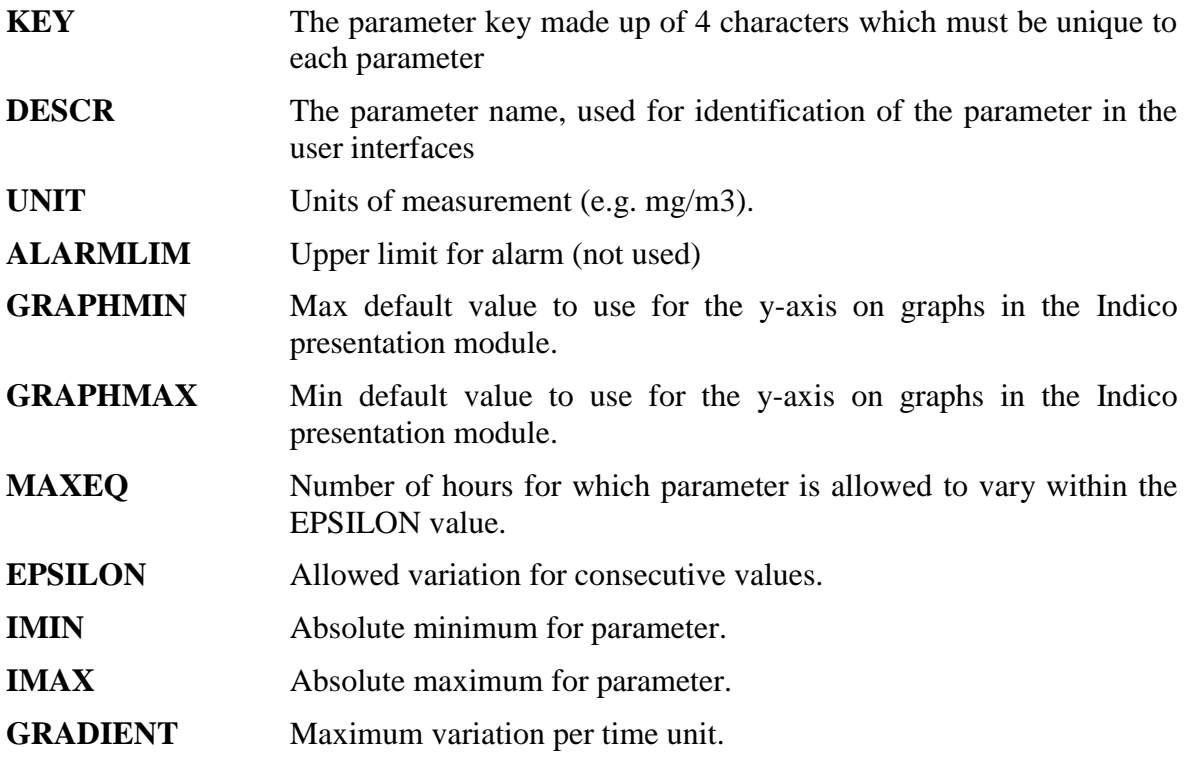

The limits MAXEQ, EPSILON, IMIN, IMAX or GRADIENT are used by the Airviro database manager **avdbm** (see *Appendix B3.1*) to check all incoming data. If any of the limits are exceeded then a status value indicating this is associated with the data values that exceeded the limit.

## **C2.3 The Time Series Database**

All data obtained from measurement stations are spooled to the time series database. The time series database has the capacity to store up to three associated values plus a status value for each time step. These values are called **v1**, **v2**, **v3** and **stat**.

- **v1** is the data value.
- **v2** is the standard deviation or peak value for the data (depending upon whether the logger provides such data or not).
- v3 is the light intensity for Opsis values.
- **stat** is the status of the data value, provided either by the external protocol or by the limits defined in the parameter database. Up to 16 status codes are available and it is possible to change the texts, assign single digit codes and also to make use of status 9- 13. The default status codes that are used are:

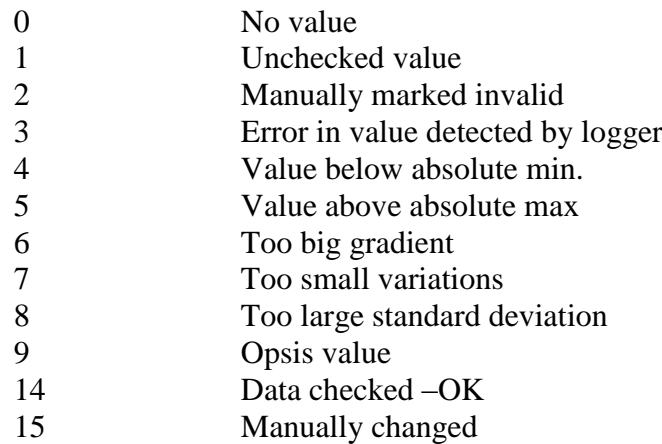

For each time resolution there are two databases:

- 1. In the **v1**&**stat** database each 32-bit word stored in the period array contains both **v1** and **stat**. The **v1** value is represented as a 4 byte float according to the IEEE floating-point standard (ANSI/IEEE 754-1985) with one modification: The four least significant bits, i.e. the four least significant bits of the mantissa, are used to store stat. This means that stat can assume values from 0 to 15, and that **v1** is stored with approximately 6 significant digits.
- 2. In the **v2**&**v3** database each 32-bit word stored in the period array contains both **v2** and **v3**. The **v2** value is represented as a 4 byte float according to the IEEE floating-point standard with one modification: The seven least significant bits, i.e. the seven least significant bits of the mantissa, is used to store **v3**. This means that **v3** can assume values from 0 to 127, and that **v2** is stored with approximately 5 significant digits. Note that the Opsis light intensity is measured in percent and therefore varies between 0 and 100.

The advantage of storing **v1**&**stat** and **v2**&**v3** in separate databases is that many stations only deliver **v1** and there is no need to store **v2** or **v3**. This significantly reduces the size of the database on disk.

Before data is loaded to the time series database it is checked by **avdbm**, the database manager. First the following conditions are checked in the time series database key (explained in *C2.3.1*):

- the **station key** must exist in the station database
- the **time resolution** must exist
- the **parameter type** must be valid
- the **parameter key** must exist in the parameter database
- the **instance** must be alphanumeric

If the data still has status 1 (i.e. if it was not checked by the logger) then for each parameter each data value is checked against the following criteria which are specified in the parameter database:

- the value is larger than the minimum level
- the value is lower than the maximum level
- the gradient is less than the maximum gradient
- the number of consecutive equal values is less than the maximum allowed number
- the standard deviation is less than half the data value (this check is only for OPSIS data)

#### **C2.3.1 Time Series Database Key**

Data in the time series database is referenced by a key, assembled from several logical parts and is a total of 16 bytes long. A schematic description of the key is usually written as **SSSRTPPPPNNNtttt**. Each part of the key can be described as follows:

- **SSS** This is the key to the station database. It associates this stored data with a particular measuring station. This key can be used to retrieve information about the station from the station database.
- **R** This is the time resolution i character that indicates what time resolution this block of data has. The time resolution of the data decided the size of one data block and can be one of the following:

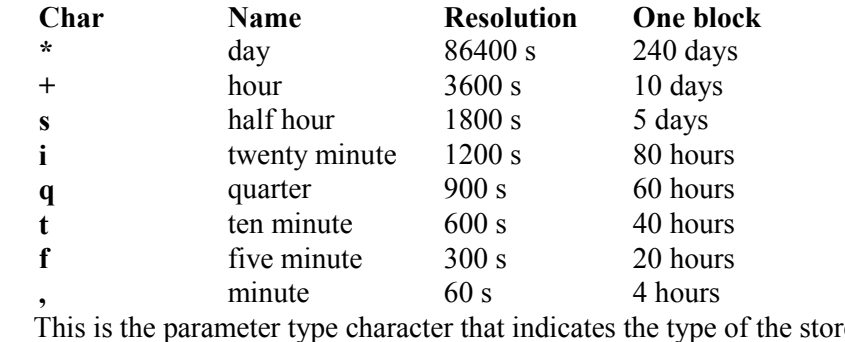

**T** This is the parameter type character that indicates the type of the stored parameter, i.e. which of the values **v1**, **v2**, **v3** that is relevant for this parameter and how they should be interpreted. For compatibility with previous releases, other letters are accepted here.

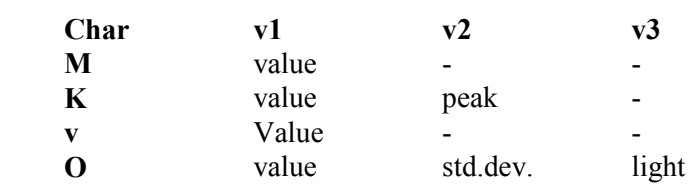

- **PPPP** This is the key to the parameter database. It associates this stored data with a certain parameter. This key can be used to retrieve information about the parameter from the parameter database.
- **NNN** This is a character string representing the **instance**. It separates the identical parameters measured at the same station. It has different interpretations for different stations. For OPSIS stations it means the path number and for other stations it usually is interpreted as the height of the measuring instrument relative to the ground.
- **tttt** This four byte group is binary data. It is the time for the first value in the block in the database record. The time is given as a 32-bit word containing the number of seconds since 1 January 1970.

Different subsets from the value key have been given their own names:

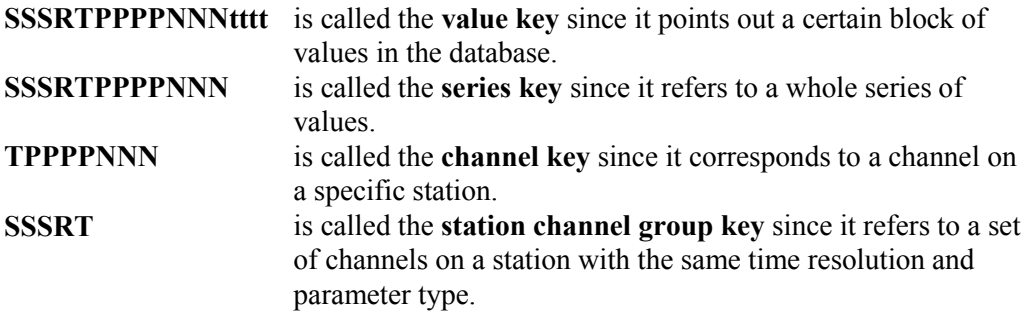

#### **C2.4 The Keylist Database**

The keylist database is a list of search keys for records in the time series database which require further processing by Airviro. For each block there is a 32-bit word with bits set for special tasks to be performed on the corresponding block in the time series database. When the task has been successfully performed the bit is cleared and when all bits are cleared, the whole record is deleted. This mechanism is used for batch processing, e.g. mean value calculation, that only takes place at certain times. Further processing can be one or more of the following, depending upon which combination of bits are set:

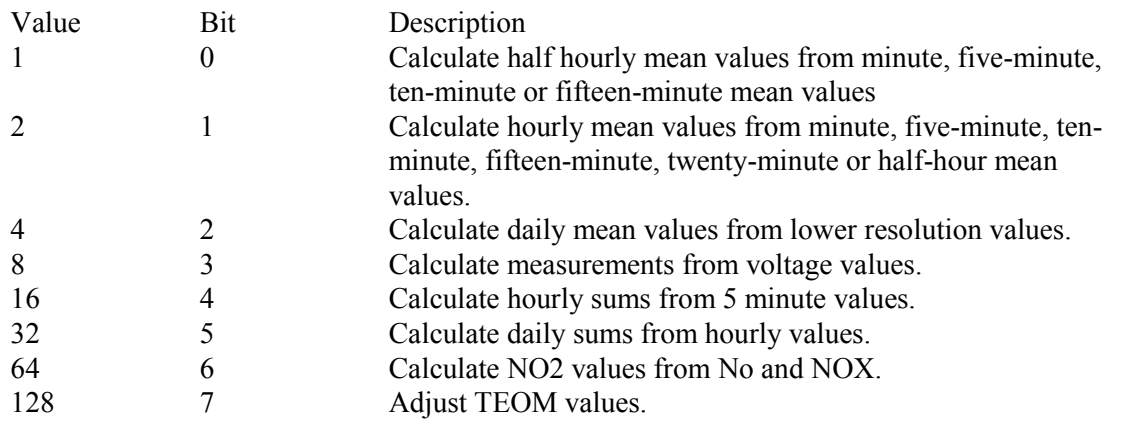

The contents of the keylist database can be displayed/printed using the showkeyl command. The contents of the keylist database can be modified using the initkeyl command although this is not usually necessary as the relevant bits are set automatically after data collection.

The programs mean, scale, sumts, calcNO2 and adjustTeom scan the keylist database every time they are run. Keys for records in the time series database that require processing are read from the keylist database. The corresponding records are then processed and the keylist record replaced with the appropriate flag reset. Data to be stored in the database is spooled to the database manager for storage.

## **C2.5 The Bitmap Database**

The bitmap database stores the presence or absence of measured values in the database as a compact (one bit per value) bit stream. This database is updated by the database manager during storage of new values. Note that it is just the existence of data that is stored here, and not whether the data is marked as good or not.

All resolutions are stored in the same physical database. Each value in the time series database corresponds to a bit in the bitmap database. If the status field for a value in the time series database is zero the corresponding bit is clear, otherwise it is set. The first bit in the block is bit 0 of word 0, the second is bit 1 of word 0.

Since there are 32 bits in each word used, each block therefore contains 32 times the number of time steps so the bitmap database is approximately 32 times smaller than the time series databases together.

# **C3 The Emission Database and Associated Databases**

## **C3.1 Introduction**

The emission database consists of the following subdatabases:

- substances
- searchkeys
- point&area\_sources
- fuel&substance\_group
- formula
- vehicle
- road\_type
- road
- grid\_layers

The substances database has only one record. This block is shared between 1023 substance descriptions of 31 bytes each. A substance is referenced by the description number and not by its name.

The searchkeys database contains 5 searchkey lists linked to searchkey1, searchkey2, searchkey3, searchkey4 and searchkey5 in the EDB. The first searchkey list contains 128 places and the other 3 contain 32 places each. Each searchkey may be up to 31 bytes long.

It is possible to add grid layers of emissions to an EDB, however this can only be done via an ASCII interface to the grid\_layers database and cannot be done using the EDB user interface. Another way of adding grids is using Wedbed.

## **C3.2 Point and Area Sources**

Each record of the point&area\_sources database contains the following information:

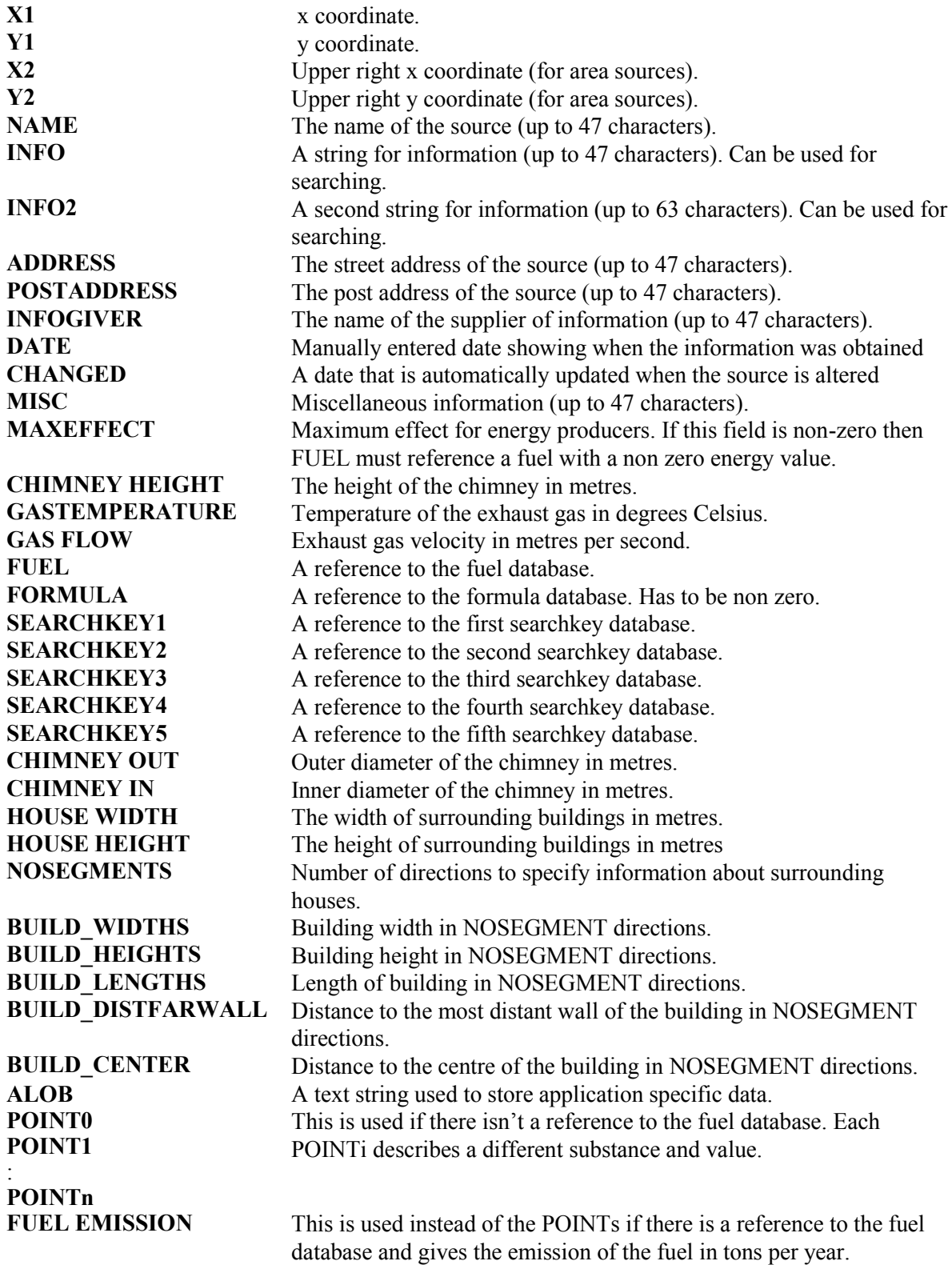

The purpose of the data database is to store information about point and area sources. The **X1** and **Y1** coordinates are the primary keys for the database.

#### **C3.3 Fuels and Substance Groups**

Records in the **fuel&substance\_group** database have one of two different formats depending on whether they are describe a fuel type or a substance group. For a fuel type the following information is stored:

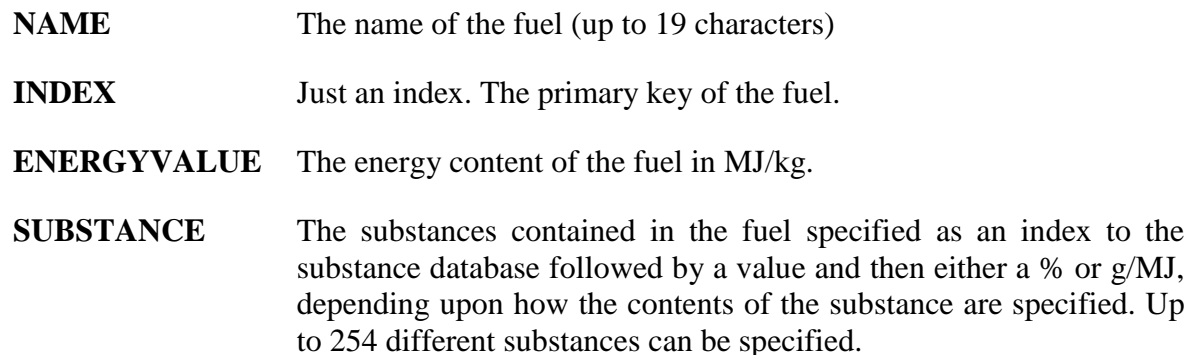

If the emission of a substance is expressed as a percentage then the total emission is calculated as:

> *emission EnergyValue MaxEffect*

Otherwise if the emission is expressed in g/MJ the total emission is calculated as

Max Effect\*emission

For a substance group the following information is stored:

**NAME** The name of the substance group (up to 19 characters)

**INDEX** Just an index. The primary key of the substance group.

**ENERGYVALUE** Must be zero.

**SUBSTANCES** The substances contained in the substance group specified as an index to the substance database followed by a value which is the percentage (weight) content of the substance in the substance group. Up to 254 different substances can be specified.

#### **C3.4 Time and Temperature Variation Formulae**

Each record of the formula database contains the following information:

- **NAME** The name of the formula (up to 19 characters)
- **INDEX** The primary key of the formula.

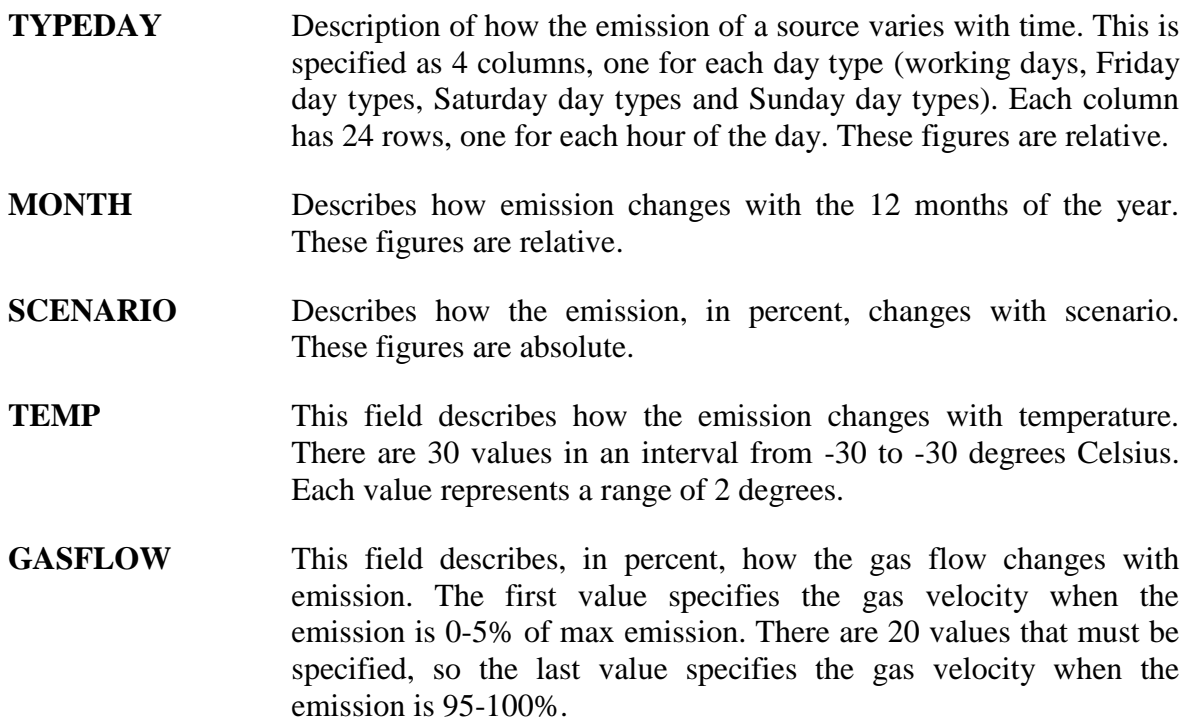

## **C3.5 Vehicles**

Each record of the vehicle database contains the following information:

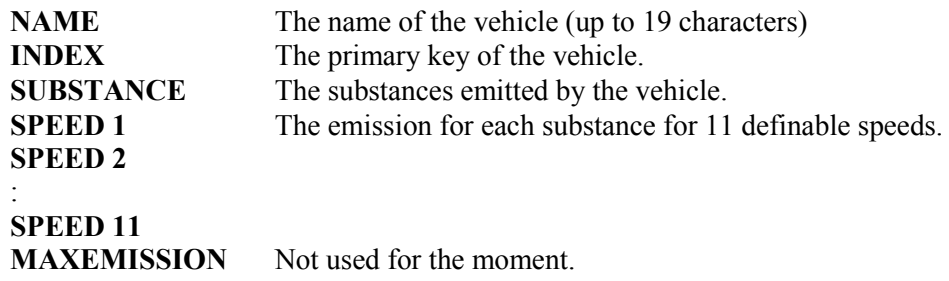

#### **C3.6 Road Types**

Each record of the **road\_type** database contains the following information:

- **NAME** The name of the road type
- **INDEX** The primary key of the road type
- **VEHICLE** A reference to a vehicle in the vehicle database. A road type can reference up to 10 vehicles. After each vehicle reference a TYPEDAY, MONTH, SCENARIO and MINSPEED must follow. For each vehicle associated to the road type the following information is stored:
- **TYPEDAY** This describes how the emission from the road type changes with time. There are 5 columns for the different day types (working days, Friday day types, Saturday day types, Sunday day types). These figures are absolute when used with sources connected to a fuel definition, otherwise they are relative.

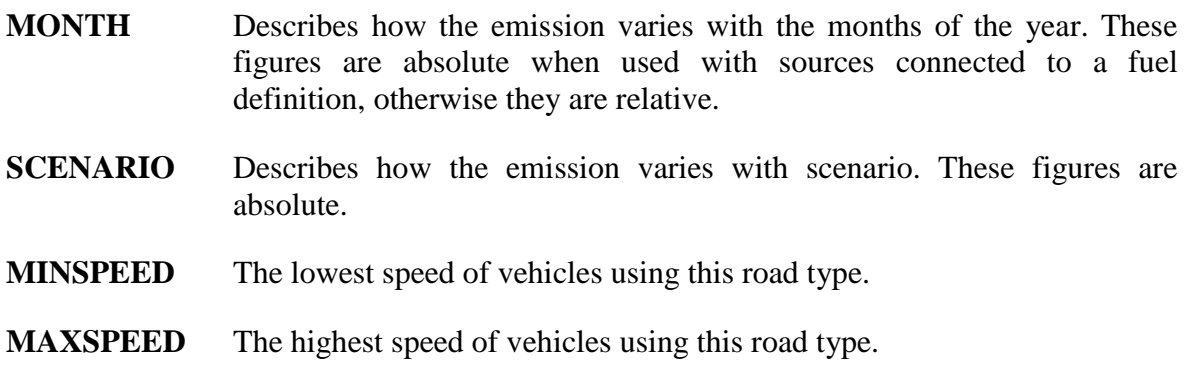

## **C3.7 Road Sources**

Each record of the road database contains the following information:

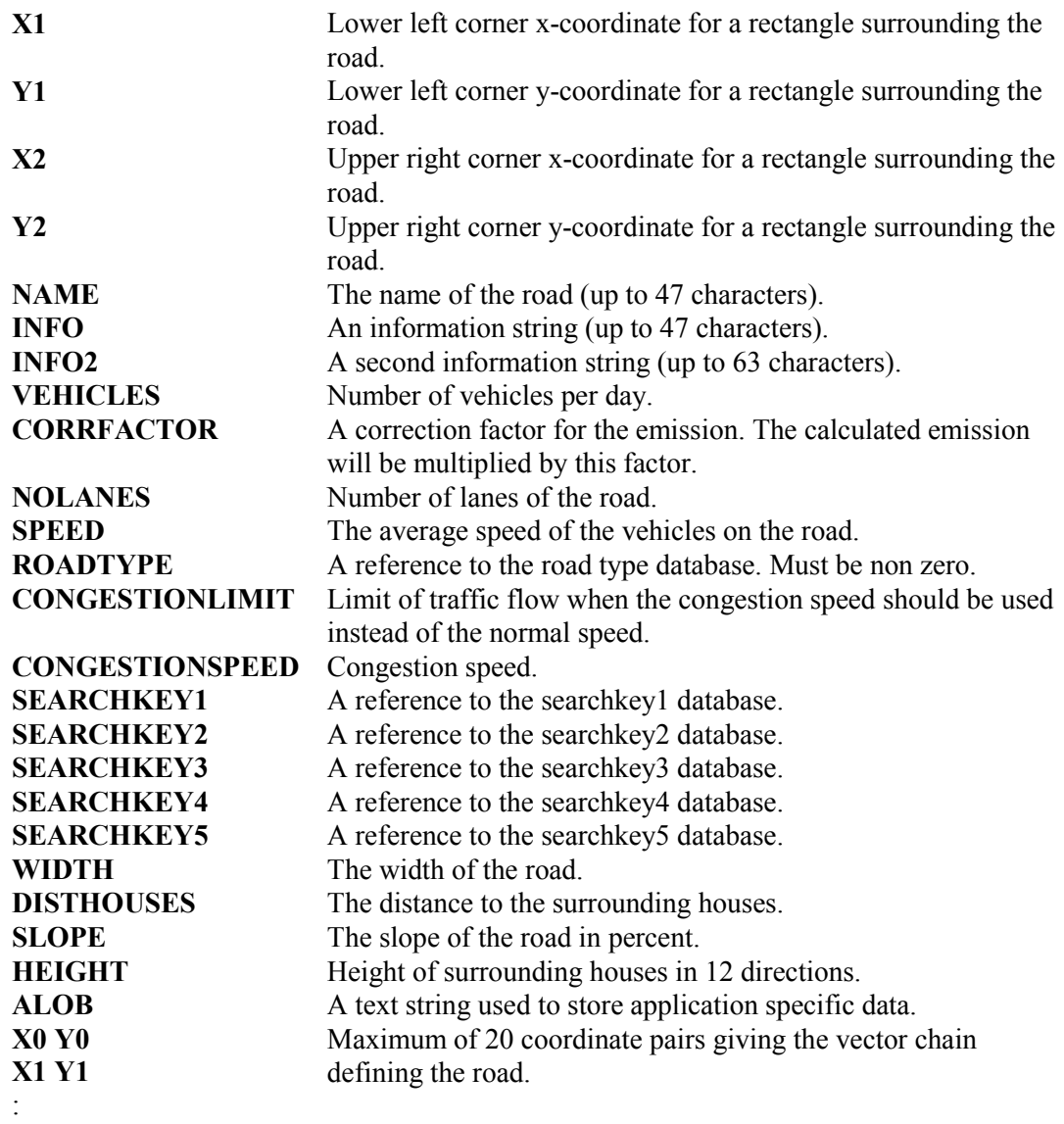

**Xn Yn**

The X1, Y1, X2, Y2 coordinates are the primary key for the road database.

## **C3.8 Grid Layers**

The **grid\_layers** database is defined as follows:

A grid layer consists of two parts:

- a description part consisting of
	- Information about the position and geometry of the grid layer.
	- Specification of which data are common for the whole grid layer and which are not.
	- The common data.

The description part contains the following field:

- X Lower left x coordinate of the grid.
- Y Lower left y coordinate of the grid.
- NX The number of grid squares in x direction.
- NY The number of grid squares in y direction.
- DX The width of one grid square in metres.
- DY The height of one grid square in metres.
- a part containing grid cell information consisting of
	- location of the grid cell
	- The emission of the grid cell
	- The specific data for each grid cell.

The following information can then either be specified as common for the whole grid layer or as specific for each grid cell.

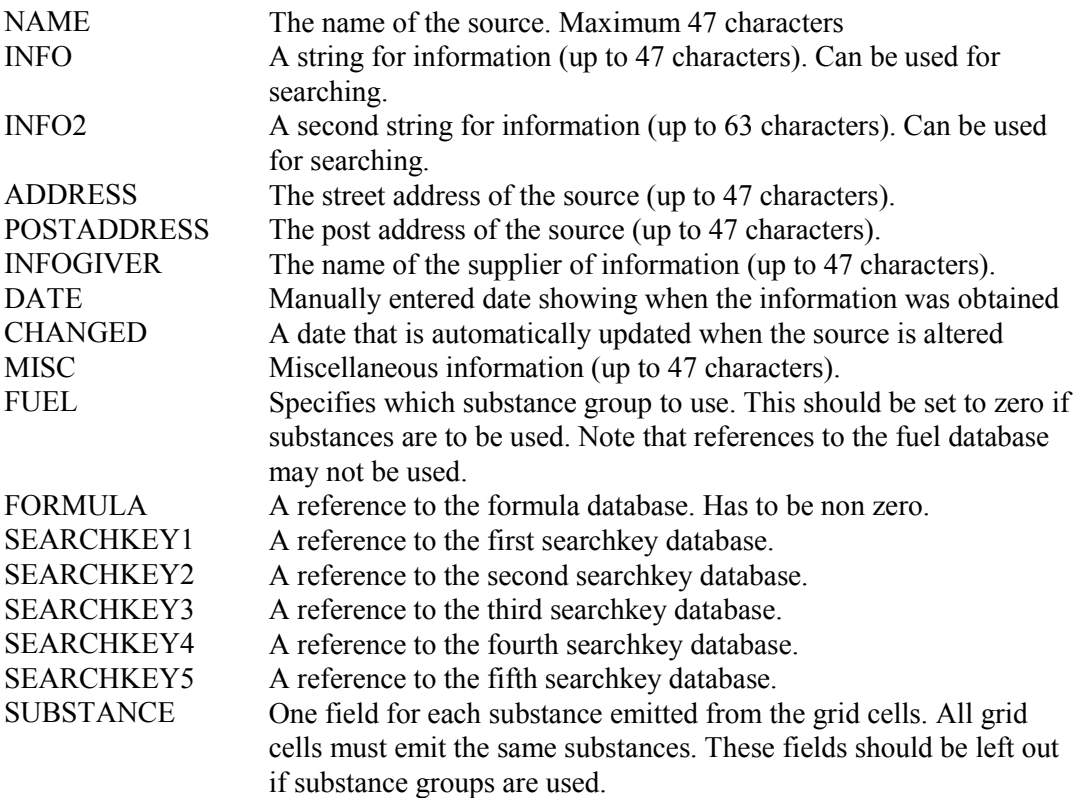

The grid cell information has the following syntax:

```
<xpos>,<ypos>[,<data1>,...,<datan>],<sgemi> | 
[<subst>,<subst>,...]
```
- <xpos> is the (lower left) x-coordinate for the sub area.
- <ypos> is the (lower left) y-coordinate for the sub area.
- $\langle$ data1 $\rangle$  is the first of the grid specific fields defined in t he grid description file.
- <datan> is the nth of the grid specific fields defined in the grid description file.
- <sgemi> is the emission for a substance group. The value is a float and the unit is tons/year. Either this or the <subst> field must be specified.
- <subst> is a floating point value containing the emission value for its corresponding substance in the grid description file, the unit is tons/year. If the grid uses substance groups this field should be left out.

#### **C3.9 The Temperature Database**

This database can be used during a search in the EDB by using the option Temperature dependent on time. The EDB must then find out the temperature frequencies that are typical for the chosen time restrictions. This is done by accessing the EDB temperature database. The database is created with several years of temperature data as input, which is taken from the meteorological mast data in the time series database. The temperatures are assumed to be normally distributed. Thirteen main groups of data are stored: the first group is for the whole year and then there is one for each month. For each group 24 mean values, one for each hour, and their low and high standard deviations are stored. These values are calculated using a moving average of size three.

## **C4 The Topography and Physiography Database**

The topographic and physiographic information in Airviro are stored in an ASCII-format file. The file contains a header followed by several sections of data, each of which has a heading starting with a #. Lines starting with a ! are comment lines and are ignored.

Each data section represents a layer of information in a delimited area. This area is divided into a grid with a defined resolution. The first value in each data section refers to the lower left corner of the grid.

#### **C4.1 The Topography and Physiography File**

#### **C4.1.1 The Header**

The header gives the size of the grid. The resolution of the grid is stored in the definition file for the maps.

nx ny Size of grid (number of grid boxes  $nx * ny$ )

## **C4.1.2 The Topography Section**

The topography section starts on a new line with the header #topo. The data begins on the next line and describes the average height in metres above sea level for each grid box.

#### **C4.1.3 The z0 Section**

The z0 section starts on a new line with the header #z0. The data starts on the next line and describes the surface roughness for each grid box. These values give the height above the ground where the wind ceases. See *Appendix D3.3* for a definition of z0.

#### **C4.1.4 The Physiography Sections**

The physiography is split up into different classes and there is one section for each class. Each class type is assigned a number n and each section begins on a new line with the heading #physio n. The data begins on the next line and describes the fraction of land use in percent for each grid box. Currently the following class types are used:

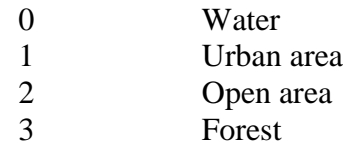

#### **C4.1.5 The Building Height Section**

The building height section starts on a new line with the header #househgt. The data starts on the next line and gives the average height of the buildings in the grid box.

#### **C4.1.6 The Influence Section**

The influence type section starts on a new line with the header #influ. The data begins on the next line and gives the influence class for each grid box. The influence classes are stored in a separate resource file and within each class the meteorological conditions are assumed to be similar.See appendix D3.3 for an explanation of how the influence affects the simulations.

#### **C4.1.7 The Heat Island Section**

The heat island section starts on a new line with the header #heat. The data begins on the next line and gives the value 1 if the heat island effect is present in the grid box and 0 otherwise. See *Appendix D3.3* for an explanation of how the heat island effect is used.

#### **C4.2 Example**

```
!Grid breakdown of Mumindale
8 4
#topo
!height of each gridbox above sea level
10 11 12 11 13 11 13 15
11 12 14 15 20 23 25 29
11 13 18 17 16 18 17 21
12 12 13 19 18 17 20 23
#z<sup>0</sup>
!height above ground where wind stops
0.35 0.40 0.41 0.36 0.48 0.40 0.20 0.30
```

```
0.36 0.37 0.39 0.40 0.43 0.29 0.30 0.32
0.30 0.31 0.32 0.33 0.43 0.40 0.39 0.41
0.29 0.31 0.34 0.35 0.34 0.34 0.23 0.34
#physio 0
!percentage water
10 00 10 10 20 20 30 30
10 00 00 10 10 10 00 30
20 20 50 40 10 20 30 30
30 30 10 10 25 25 15 30
#physio 1
!percentage urban area
10 20 10 10 20 20 30 30
10 30 30 20 20 30 20 30
10 20 00 10 20 10 30 30
20 40 00 05 25 25 15 20
#physio 2
!percentage open area
20 20 30 30 20 20 30 30
20 30 30 30 30 20 30 30
30 20 20 00 70 60 30 30
10 30 10 05 25 30 30 10
#physio 3
!percentage forest
60 60 50 50 40 40 10 10
60 40 40 40 40 40 50 10
40 40 30 50 00 10 10 10
40 00 80 80 25 20 40 40
#househgt
!average height of buildings in each gridbox
15 15 15 15 15 15 20 20
15 20 22 15 15 20 20 20
15 15 00 15 15 15 28 28
28 28 00 15 20 20 15 15
#influ
!influence area
1 1 1 1 1 1 2 2
1 1 1 1 1 2 2 2
1 1 1 1 2 2 2 2
1 1 1 2 2 2 2 2
#heat
!heat island effect
0 0 0 0 0 0 1 1
0 1 1 0 0 1 0 1
0 0 0 0 0 0 1 1
0 1 0 0 1 1 0 0
```
Note that it is not necessary to structure the contents of each subsection so that the grid size corresponds to the number of rows and columns. All that is important is that each section starts on a new line with the section header on a separate line.

# **C5 System Maps**

Maps used in Airviro are either based on shape files or on GIF pictures or a combination of the two. This gives a possibility to use high resolution vector maps within Airviro.